## **AMERICAN STUDIES 650 ENROLLMENT FORM**

Instructions:

- 1. AMST 650 is designated for preparation of Ph.D. qualifying exam fields only. Every doctoral student may register for up to three AMST 650s of three credits each, one with each of their field advisors.
- 2. In order to register for an AMST 650, students must have completed at least an initial draft of their exam field booklist.
- 3. If the draft booklist has been completed, the student and their exam field advisor should agree on the deliverable for the AMST 650 and indicate this below.
- 4. After the student and their advisor sign the form, it should be submitted to the Graduate Coordinator along with the booklist draft; once the Graduate Chair has approved the 650, the student may obtain a CRN under which to register.

Student's Name: \_\_\_\_\_\_\_\_\_\_\_\_\_\_\_\_\_\_\_\_\_\_\_\_\_\_\_\_\_\_\_\_\_\_\_\_\_\_\_\_\_\_\_\_\_\_\_

Field Advisor's Name: \_\_\_\_\_\_\_\_\_\_\_\_\_\_\_\_\_\_\_\_\_\_\_\_\_\_\_\_\_\_\_\_\_\_\_\_\_\_\_\_\_\_

Topic/Field: \_\_\_\_\_\_\_\_\_\_\_\_\_\_\_\_\_\_\_\_\_\_\_\_\_\_\_\_\_\_\_\_\_\_\_\_\_\_\_\_\_\_\_\_\_\_\_\_\_\_\_

Semester/Year: \_\_\_\_\_\_\_\_\_\_\_

Successful completion of this AMST 650 will entail:

- o Completion of the reading of a minimum 50% of the booklist (ideally not including books previously read) **OR**
- o Completion of the reading of a minimum 25% of the booklist plus completion of a partial literature review of these materials (or, for the general field, including at least a first draft of the syllabus).

Please note: failure to meet the benchmark indicated above will result in a grade of Incomplete for the semester (to be changed once the benchmark has been met).

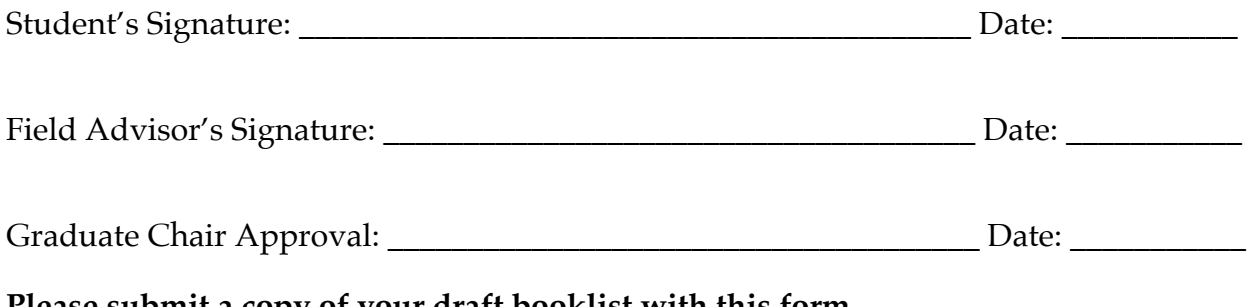

**Please submit a copy of your draft booklist with this form.**